## codiceAOO - REGISTRO PROTOCOLLO - 0005827 - 20/11/2021 - A01 - Circ./comunic. int. - U

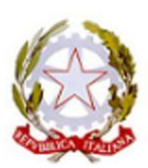

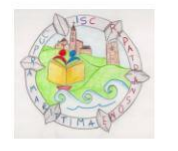

Istituto Scolastico Comprensivo CUPRA MARITTIMA e RIPATRANSONE (AP) Scuola dell'infanzia, primaria e secondaria 1° grado Cossignano - Cupra Marittima - Massignano - Montefiore dell'Aso - Ripatransone C.F. 82005290448 – Tel. 0735/9234 e Fax 0735/99112 - APIC804003 e mail: apic804003@istruzione.it - Pec: apic804003@pec.istruzione.it-Sito web: www.iccupra-ripatransone.edu.it

C.I. PROT. N. 5827 del 20.11.21 Ai docenti

a.

Bacheca R.E.

## OGGETTO: **ISTRUZIONI REDAZIONE PDP/PSP**

Si comunicano, di seguito le istruzioni di cui all'oggetto.

Per stilare un PDP o un PSP per alunni neoiscritti non italofoni è necessario adottare le seguenti indicazioni:

1. Prendere visione delle eventuali certificazioni presenti nel fascicolo dell'alunno (click sull'immagine indicata)

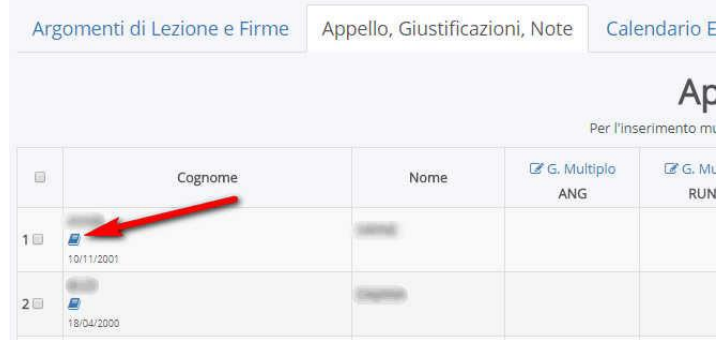

- 2. Il consiglio di classe si accorda sulla stesura del PDP/PSP
	- a. il PDP viene usato per alunni BES
	- b. il PSP viene usato nei casi di alunni neoiscritti non italofoni
	- c. i modelli si trovano in modulistica e nelle sezioni Inclusione e Intercultura nel menu del lato sinistro del sito<https://iccupra-ripatransone.edu.it/>
- 3. Una volta ultimato il documento, va convocata la famiglia per condividerlo e raccogliere entrambe le firme dei genitori. Qualora non fosse possibile avere la firma di entrambi i genitori, è necessario aggiungere la nota legislativa dell'assunzione di responsabilità (In caso di firma di un solo genitore, ci si dichiara consapevoli delle conseguenze amministrative e penali per chi rilascia dichiarazioni non corrispondenti a verità, ai sensi del DPR245/2000, e si DICHIARA di aver effettuato la

## codiceAOO - REGISTRO PROTOCOLLO - 0005827 - 20/11/2021 - A01 - Circ./comunic. int. - U

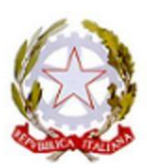

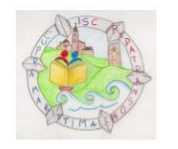

Istituto Scolastico Comprensivo CUPRA MARITTIMA e RIPATRANSONE (AP) Scuola dell'infanzia, primaria e secondaria 1° grado Cossignano - Cupra Marittima - Massignano - Montefiore dell'Aso - Ripatransone C.F. 82005290448 - Tel. 0735/9234 e Fax 0735/99112 - APIC804003 e mail: apic804003@istruzione.it - Pec: apic804003@pec.istruzione.it-Sito web: www.iccupra-ripatransone.edu.it

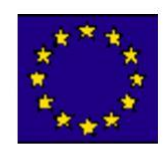

scelta/richiesta in osservanza delle disposizioni sulla responsabilità genitoriale di cui agli artt. 316, 337 ter e 337 quater del codice civile, che richiedono il consenso di entrambi i genitori)

- 4. Il documento, **completo di firme**, va scannerizzato e poi caricato sul Registro Elettronico Nuvola nella sezione:
- 5. Documenti ed eventi
- 6. **Per Alunno** >>
	- a. Crea Nuovo >>
	- b. **Selezionare solo l'alunno interessato** >>
	- c. Nome: PDP o  $PSP \gg$
	- d. Tipo: Programmazione >>
	- e. Allegati: caricare il file in pdf scannerizzato completo delle firme di tutti gli interessati >>
	- f. spuntare: mandare notifica ai docenti>>
	- g. spuntare: Visibile in area Tutore **solo se la famiglia ha firmato** il documento altrimenti la spunta non va messa >>
	- h. click su Salva
	- i. per eventuali dubbi sull'inserimento dei documenti in documenti per alunno si rinvia alla seguente guida [https://supporto.madisoft.it/portal/it/kb/articles/creazione-documenti-ed-](https://supporto.madisoft.it/portal/it/kb/articles/creazione-documenti-ed-eventi-per-alunno)

[eventi-per-alunno](https://supporto.madisoft.it/portal/it/kb/articles/creazione-documenti-ed-eventi-per-alunno)

7. Il documento va caricato entro il **10 dicembre 2021**

La Dirigente Scolastica Gaia Gentili enlier Firmato digitalmente da GNTGA164P43H769L